## **Anchor Scan Parameters**

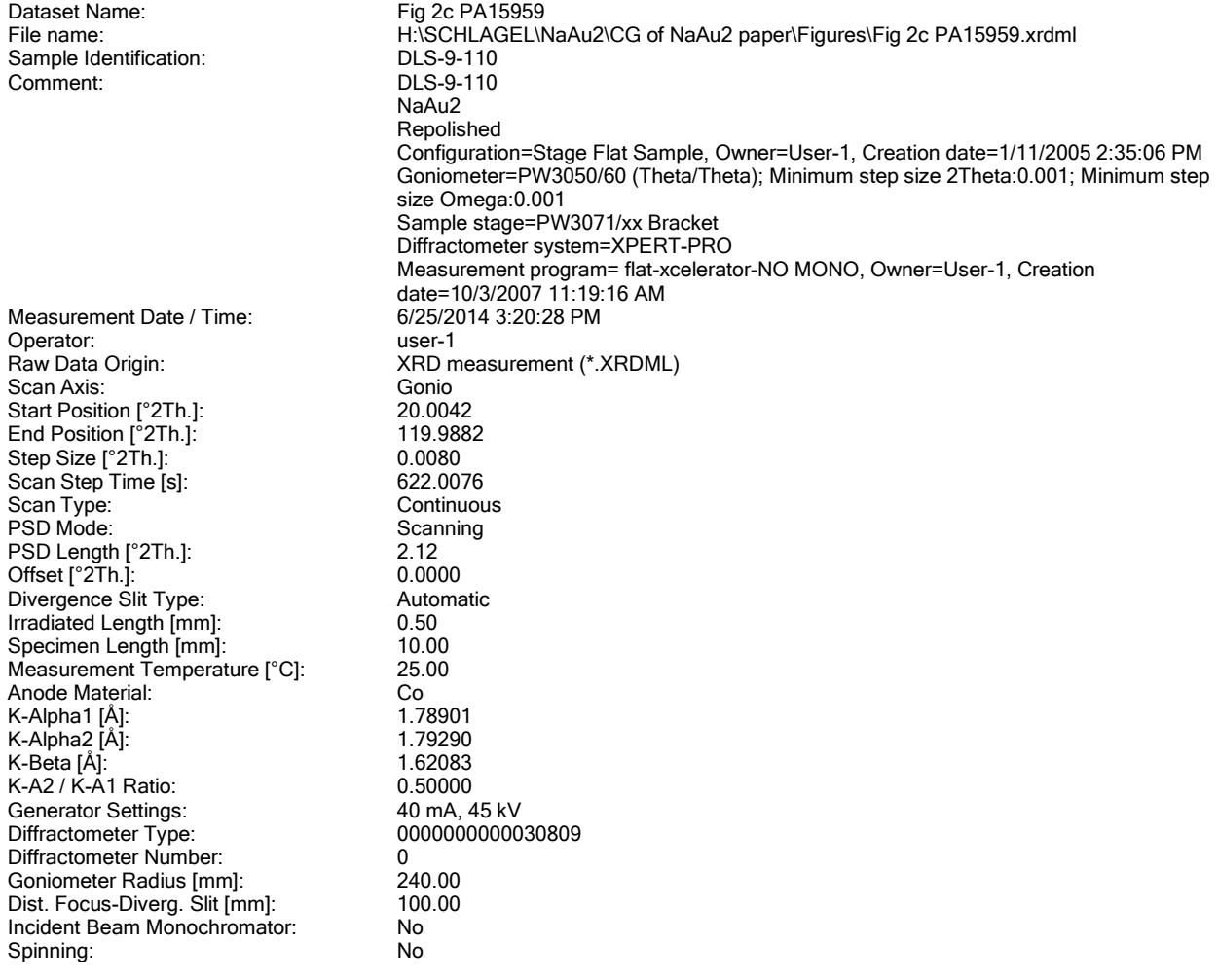

## **Graphics**

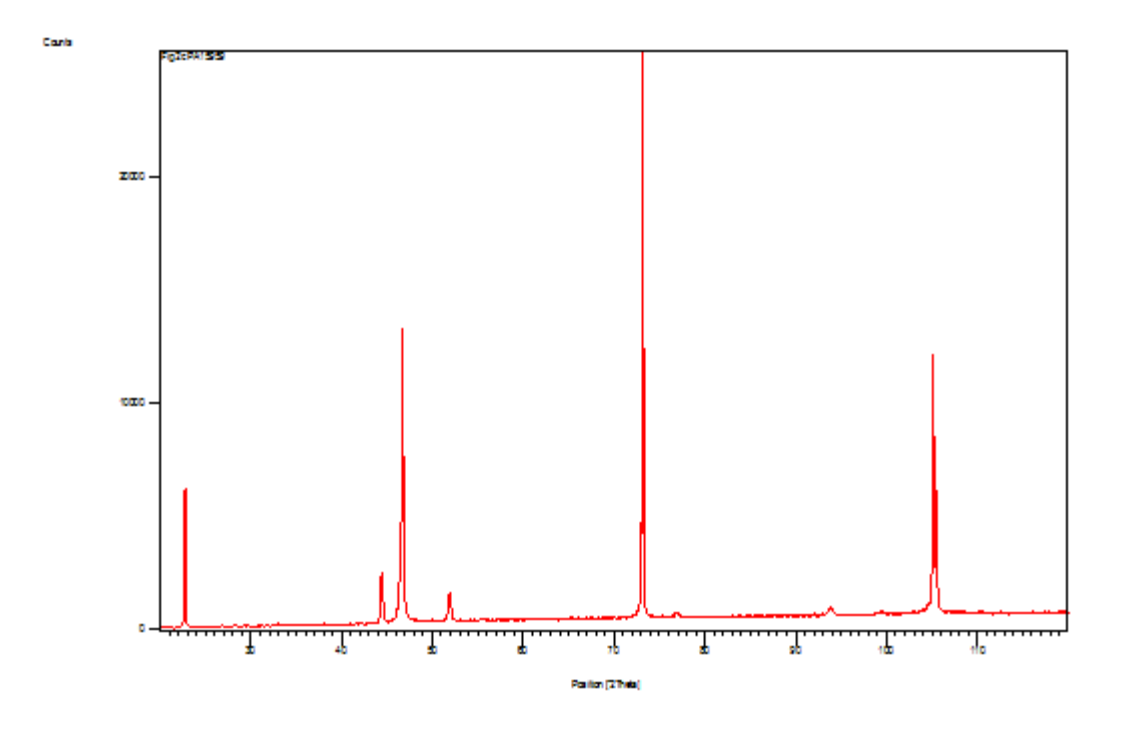

## Document History

Insert Measurement:

- File name = "Fig 2c PA15959.xrdml"
- Modification time = "12/18/2018 9:30:18 AM"
- Modification editor = "schlagel"

## Default properties:

- Measurement step axis = "None"
- Internal wavelengths used from anode material: Cobalt (Co)
- Original K-Alpha1 wavelength = "1.78901"
- Used K-Alpha1 wavelength = "1.78901"
- Original K-Alpha2 wavelength = "1.79290"
- Used K-Alpha2 wavelength = "1.79290"
- Original K-Beta wavelength = "1.62083"
- Used K-Beta wavelength = "1.62083"
- Incident beam monochromator = "No"
- 
- Fixed div. slit size = "1.00000"
- Spinner used = "No"
- Receiving slit size = "0.10000"
- Step axis value = "0.00000"
- Offset = "0.00000"
- Sample length = "10.00000"
- Modification time = "12/18/2018 9:30:18 AM"
- Modification editor = "schlagel"

Interpolate Step Size:

- Step Size = "Derived"
- Modification time = "11/1/2004"
- Modification editor = "PANalytical"